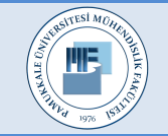

Pamukkale Üniversitesi Mühendislik Bilimleri Dergisi

Pamukkale University Journal of Engineering Sciences

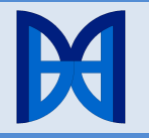

# **Bulanık Mantık ve ARAS yöntemleriyle Ege Bölgesi meyve üretimi ataması**

# **Aegean Region fruit production assignment using Fuzzy Logic and ARAS methods**

*Hasan AKYER1*\*

<sup>1</sup>Endüstri Mühendisliği Bölümü, Mühendislik Fakültesi, Pamukkale Üniversitesi, Denizli, Türkiye [hakyer@pau.edu.tr](mailto:hakyer@pau.edu.tr)

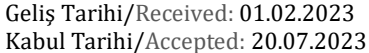

Düzeltme Tarihi/Revision: 30.06.2023 doi: 10.5505/pajes.2023.05406 Özel Sayı Makalesi/Special Issue Article

*Türkiye'nin Ege Bölgesi iklim koşulları ve toprak özellikleri açısından meyve üretimine çok elverişli bir bölgedir. Ege Bölgesi'ndeki meyve ve sebze üretimi Türkiye tarım ekonomisi açısından önemli bir konuma sahiptir. Meyvecilik sektörü Türkiye'nin tarım ekonomisi açısından oldukça önemli bir yere sahiptir. Çalışmanın amacı, Ege Bölgesi'ndeki dengesiz meyve üretiminin önüne geçilerek daha verimli meyve yetiştiriciliğini sağlamaktır. Çalışmada, farklı koşullarda yetişen meyveleri Ege Bölgesi'ndeki farklı özelliklere sahip illerde dengeli bir şekilde üretiminin yapılacağı bir atama amaçlanmıştır. Atama problemi için Ege Bölgesi'ndeki şehirlerin koşulları ve meyvelerin yetişme koşulları birlikte ele alınmıştır. Bu koşullar; rakım, sıcaklık, toprak niteliği, iklim, nem, iş gücü ve sulamadır. Meyve üretimi için AHP yöntemiyle koşullar analiz edilmiş ve faktör ağırlıkları hesaplanmıştır. Meyvelerin atama problemini çözmek için ARAS ve Bulanık Mantık yöntemleri kullanılmıştır. Bu yöntemler, belli bir durumun hesaplanamayan özelliklerini sayısallaştırarak sonuca ulaşmayı sağlamaktadır. Endüstriyel değeri ve ihracat geliri yüksek olan başta incir, üzüm, kekik ve kiraz üretimi için sırasıyla Aydın, Manisa, Denizli ve Afyonkarahisar illeri önerilmiştir. Yapılan çalışma ülke genelinde her bölgede bu şekilde meyve ve sebze atamasının yapılarak dengesiz üretimin önüne geçilebileceğini göstermiştir. Sonuçta ülkenin tarım arazileri etkin kullanılabilecek ve tarımın milli ekonomiye katkısı artacaktır.*

**Anahtar kelimeler:** AHP, Bulanık mantık, ARAS, Atama problemi, Meyve üretimi.

# **1 Giriş**

Türkiye, coğrafi özellikleri bakımından birçok tarımsal ürünün yetiştirilmesi için oldukça elverişlidir. Özellikle Ege Bölgesi'nin ılıman iklim koşulları ve toprak çeşitliliği meyve ve sebze üretimi için büyük bir avantajdır. Ege Bölgesi'ndeki toprak yapısı ve iklimin uygunluğu nedeniyle hem düz ovalık arazilerde hem de dağlık engebeli alanlarda sebze ve meyve yetiştiriciliği yapmak mümkündür. Bu durum açısından Ege Bölgesi, Türkiye'nin diğer bölgelerine göre oldukça avantajlı bir konuma sahiptir. Ege Bölgesi'nde çok farklı ürün grupları yetiştirilmektedir. Bunlardan özellikle incir ve zeytin ürünleri üretim miktarları açısından ülkede birinci sırada yer almaktadır. Ege Bölgesi'nde düz ovalık arazilerde sebze üretimi yaygınken, dağlık diyebileceğimiz engebeli arazilerde meyvecilik ön plandadır. Özellikle meyve yetiştiriciliği, tüketimde olduğu kadar ülke ekonomisi bakımından da

#### **Öz Abstract**

*Turkey's Aegean region is a very suitable region for fruit production in terms of climatic conditions and soil characteristics. Fruit and vegetable production in the Aegean region has an important position in terms of Turkey's agricultural economy. The fruit growing sector has a very important place in Turkey's agricultural economy. The aim of the study is to prevent unbalanced fruit production in the Aegean region and to ensure more efficient fruit growing. In the study, it was aimed to assign a balanced production of fruits grown under different conditions in provinces with different characteristics in the Aegean region. For the assignment problem, the conditions of the cities in the Aegean region and the growing conditions of the fruits are considered together. These conditions are altitude, temperature, soil quality, climate, humidity, labor and irrigation. Conditions for fruit production were analyzed with the AHP method and factor weights were calculated. ARAS and Fuzzy Logic methods were used to solve the assignment problem of fruits. These methods enable to reach the result by digitizing the noncomputable features of a particular situation. Aydın, Manisa, Denizli and Afyonkarahisar provinces have been proposed, respectively, for the production of figs, grapes, thyme and cherries, which have high industrial value and export income. The study has shown that unbalanced production can be prevented by assigning fruits and vegetables in this way in every region of the country. As a result, the country's agricultural lands will be used effectively and the contribution of agriculture to the national economy will increase.*

**Keywords:** AHP, Fuzzy logic, ARAS, Assignment problem, Fruit production.

oldukça önemli bir yere sahiptir. Meyve üretiminden elde edilen gelir, diğer birçok üründen elde edilen gelirden daha fazladır. Günümüzde, bilişim ve teknoloji alanındaki gelişmelerin de etkisiyle tarımsal alet ve ekipmanlar için daha etkin tarım makineleri geliştirilmiştir. Bu tür gelişmelerin sonucunda ürünlerin daha verimli hasat etme imkânı oluşmuştur. Dünya nüfusunun artmasıyla tarım ürünleri talebi artış eğilimindedir. Özellikle, dağıtım kanallarındaki iyileştirmeler sonucunda Ege Bölgesi tarım ürünleri ihracatı her geçen gün artmaktadır. Tarımda etkin makineleşme ve tarım ürünleri ihracatı sonucunda üreticinin geliri artmıştır. Ancak bölgesel olarak üretimin plansız yapılması sonucunda üreticinin gelirinde oynaklık olmaktadır. Örneğin, meyvecilik sektöründe üretilen meyvenin fiyatı o yıl yüksekse ertesi yıl bütün üreticiler bu meyve üretimine yönelmektedir. Bu durumda bir ilin tarım koşulları o meyvenin yetiştirilmesine uygun değilse de üretim önceliği fiyatı yüksek olan meyveye verilmektedir. Bunun sonucunda da tarım teknolojileri çok

<sup>\*</sup>Yazışılan yazar/Corresponding author

fazla kullanıldığı için girdiler artmakta, ürün fiyatı düşmektedir. Hasat sonucunda, üretici beklediği geliri elde edememektedir. Dengesiz üretimin yarattığı sorunlardan biri de işçi eksikliğidir. Üretimin dengesiz olmasıyla ekim ve hasat dönemlerinde gerekli olan tarım işçisi bulunmayabilmektedir. Örneğin, ocak ayı sonunda bitip, ekim ayı gibi başlamakta olan zeytin toplama işinde çalışacak iş gücü sıkıntısı her yıl yaşanmaktadır. Son yıllarda Ege Bölgesi'nde düz arazilerde seracılığın her yıl büyüyen artışı, alternatif ürünlerin artışı, sebze ve meyve üretiminin çoğalması zeytin üretimini azaltmakta olup başta iş gücü ve sulama konularında sorunları artırmıştır.

Bu çalışmada, Ege Bölgesi'ndeki şehirlerde üretim önceliğinin hangi meyvede olacağının, tarım koşulları da dikkate alınarak planlanması amaçlanmıştır. Böylelikle üretim ve fiyat dengesizliğinin önüne geçilmek istenmiştir. Uygulama çalışması, daha etkin bir tarım üretim planlaması yapılabilmesi için her bir şehire en çok üç meyve ataması ve bir meyve çeşidinin de mümkün ise en çok iki ya da üç şehire atanması varsayımı altında yapılmıştır. İncir gibi bazı meyveler kendine has üretim özelliklerinden dolayı sadece Aydın ili ve çevresinde yetiştirilebilmektedir. Çalışmanın 2. Bölümünde uygulamada kullanılan yöntemler açıklanmıştır. 3. Bölümde yöntemlerden elde edilen bulgular sunulmuştur.

# **2 Materyal ve metot**

# **2.1 Karar verme yöntemleri**

Yaşantımızın her döneminde, karar verme ile karşılaşmaktayız ve çeşitli seçenekler arasından tercih yapmak durumunda kalırız. Karar verme süreci, herhangi bir disiplinde başarıya ulaşmak için kilit bir faktördür. Karar verme, dikkate alınması gereken çok çeşitli faktörleri ve yönleri içeren birçok farklı görev, süreç ve gereksinimlerin bir özetidir. Bu şekilde, bu tür ortamlarda karar vermek çoğu zaman zahmetli ve üstesinden gelinmesi zor bir işlem olabilmektedir. Bu nedenlerle, bu tür karmaşık senaryoların karakterizasyonuna yardımcı olabilecek bir mekanizmaya ihtiyaç duyulmaktadır. Çok kriterli karar verme (ÇKKV), bu sorunların çözümünü kolaylaştırmaya yönelik bir yöneylem araştırması dalı olarak ortaya çıkmıştır. Daha sonra farklı koşullar ve uygulama alanları altında problemleri ele almak için çok çeşitli çok kriterli karar verme yöntemleri geliştirilmiştir. Karar verme sürecinde, öncelikle problem belirlenmekte ve özellikleri tanımlanmaktadır. Ardından alternatifler belirlenir ve değerlendirilir. Sonuç olarak en iyi alternatif belirlenip karar değerlendirilir [1].

Çok kriterli karar verme, birçok kriterin aynı anda değerlendirilmesi ve değerlendirilen kriterlerin ağırlıklı olarak bir araya getirilmesi ile gerçekleştirilen bir karar verme yöntemidir. Bu yöntem, birçok kriterin aynı anda değerlendirilmesi gerektiği durumlarda, örneğin proje yönetiminde, ürün seçiminde, personel seçiminde, yatırım kararlarında vb. kullanılır.

Çok kriterli karar verme yöntemleri, 1950'lerde ve 1960'larda ortaya çıkmıştır. Bu yöntemlerden en çok kullanılanlar arasında AHP (Analytic Hierarchy Process), TOPSIS (Technique for Order Preference by Similarity to Ideal Solution), ARAS (Additive Ratio Assessment), ve VIKOR (Vlse Kriterija Optimization and Decision Making) vb. yer alır. Karar verme yöntemlerinde, genellikle matematiksel modeller ve analitik yaklaşımlar kullanılır. Bu yöntemler, kriterlerin ağırlıklarını belirleme, alternatiflerin kriterlere göre değerlendirilmesi ve sonuçların sıralanması için kullanılır. Bu yöntemler aynı zamanda insan faktörlerini de dikkate alır ve karar vericilerin sübjektif değerlendirmelerini yansıtır.

Tablo 1'de ÇKKV'nin farklı sektörlerdeki uygulama alanları gösterilmiştir [2]-[13].

Tablo 1. ÇKKV'nin farklı sektörlerdeki uygulama alanları.

| Table 1. Applications of MCDM in different industries. |                                      |                                                                    |                                                                  |  |  |  |
|--------------------------------------------------------|--------------------------------------|--------------------------------------------------------------------|------------------------------------------------------------------|--|--|--|
| Yıl                                                    | Yazar                                | Yöntem                                                             | Uygulama Alanı                                                   |  |  |  |
| 2010                                                   | Erhan<br>Demireli                    | Topsis                                                             | Bankacılık sektörü                                               |  |  |  |
| 2012                                                   | Uygurtürk,<br>Korkmaz                | Meral sanayi<br>finansal<br>Topsis<br>performansın<br>belirlenmesi |                                                                  |  |  |  |
| 2013                                                   | Urfalıoğlu,<br>Genç                  | Electre, Topsis<br>ve Promethee                                    | Avrupa birliği ve<br>Türkiye ekonomik<br>analizi                 |  |  |  |
| 2015                                                   | Karaatlı.<br>Ömürbek.<br>Budak, Dağ  | Saw, Topsis ve<br>Gri ilişkisel<br>analiz<br>yöntemleri            | Yaşanabilir illerin<br>sıralanması                               |  |  |  |
| 2016                                                   | Çalışkan,<br>Eren                    | AHP ve<br>Promethee                                                | Bankaların<br>performanslarının<br>değerlendirilmesi             |  |  |  |
| 2016                                                   | Karabıçak,<br>Boyacı,<br>Akay, Özcan | AHP, ANP,<br>Electre, Topsis                                       | Karayolu şantiye<br>yeri seçimine ilişkin<br>bir uygulama        |  |  |  |
| 2017                                                   | Karaoğlan,<br>Sahin                  | AHP, Vikor,<br>Topsis, Gra ve<br>Moora                             | Bist petrol ve kimya<br>sektörü finansal<br>analizi              |  |  |  |
| 2019                                                   | Uslu, Gür,<br>Eren, Özcan            | Topsis,<br>Promethee,                                              | <b>Bulut hizmet</b><br>sağlayıcı sıralaması                      |  |  |  |
| 2020                                                   | Yapici,<br>Yumuşak,<br>Eren          | AHP, ANP                                                           | Medikal depo yeri<br>seçimi                                      |  |  |  |
| 2021                                                   | Küçükal,<br>Ayaş, Köse,<br>Kaya      | Gri ilişkisel<br>analiz (GIA),<br>Moora ve<br>Promethee            | Türkiye'deki illerin<br>yaşam kalitelerinin<br>değerlendirilmesi |  |  |  |
| 2022                                                   | Özdemir,<br>Parmaksız                | Topsis ve Edas<br>yöntemleri                                       | Bist enerji<br>isletmelerinin<br>finansal<br>performansları      |  |  |  |
|                                                        |                                      |                                                                    |                                                                  |  |  |  |

ÇKKV araştırmasındaki son gelişmeler, ÇKKV yöntemlerinin yapay zekâ, makine öğrenimi ve büyük veri analitiği gibi diğer alanlarla entegrasyonunu içerir. Ayrıca çevre yönetimi, ulaşım ve sağlık hizmetleri gibi gerçek dünya uygulamalarında ÇKKV yöntemlerinin kullanımına artan bir ilgi vardır. Karar verme yöntemleri (ÇKKV), sayısız alanda karar verme problemi çözümünde, belirli kurallar ile alternatiflerin sıralanmasında ve en iyi alternatifin bulunmasında kullanılmaktadır. Bir problemde birden fazla çok kriterli karar verme yöntemi uygulanabilmektedir, uygulanan yöntemlerin her birinin farklı sonuçları olabilmektedir [14].

Çok kriterli karar verme son yıllarda çok fazla kullanılan ve sürekli geliştirilen bir yöntem olmuştur. ÇKKV tekniklerinin, farklı rolde özelliklerle yeni yöntemler geliştikçe ve eski yöntemler geliştirildikçe uygulama alanları çok önemli ölçüde artmıştır. ÇKKV yöntemlerinin uygulanmasına ek olarak gerçek dünya kararları, son on yılda teknolojinin ilerlemesi ile daha karmaşık kararların alınmasına olanak sağlamıştır [15].

#### **2.2 Analitik hiyerarşi prosesi (AHP)**

Analitik Hiyerarşi Prosesi Thomas L. Saaty tarafından geliştirilmiştir. Bu yöntem ilk olarak 1977 yılında "A Scaling Method for Priorities in Hierarchical Structures" başlıklı makalede tanıtılmıştır. AHP, Pensilvanya Üniversitesinde ölçme ve karar vermede kullanılmış olan matematiksel teoridir. Bu yöntem, çok kriterli karar verme problemlerini çözmek için tasarlanmıştır. AHP, karar vericilere kriterleri, alternatifleri ve diğer faktörleri ağırlıklı olarak karşılaştırmalarını ve değerlendirmelerini sağlar. Bu yöntem, 1980'lerde birçok endüstri ve hükümet kuruluşunda kullanılmaya başlandı ve 1990'larda yaygın olarak her alanda uygulandı. AHP bugün hala birçok alanda kullanılmakta ve geliştirilmektedir [16]. Literatürde son yıllarda çok kriterli karar verme ile ilgili AHP çok yaygın olarak uygulanmıştır. Bunun sebebi ise karar vericilerin kolay şekilde uygulayabilmesi ve sonuçların anlaşılır olmasıdır [17].

AHP üzerinde model kurulumu ve uygulaması için eski verilere, ileri seviye matematik bilgisine, soyut ve somut olan kriterlerin birlikte kullanılabileceğinden dolayı çok fazla sayıda varsayıma gerek duyulmamaktadır. En önemli özelliği de karar vericiler karar süreci aşamasında kendi değerlendirmelerini modele aktarabildikleri için sonuçlar daha anlaşılır olmaktadır. Bu durum sonuçların uygulanmasını diğer uygulama modellerine göre arttırır.

Analitik Hiyerarşi Süreci (AHP), birden fazla kriter içeren karmaşık durumlarda karar vermek için kullanılır. Bir dizi kriter ve alt kritere dayalı olarak alternatifleri değerlendirmek ve karşılaştırmak için sıkça kullanılmaktadır. AHP süreci, karar problemini hedefler, kriterler ve alternatifler hiyerarşisine bölerek başlar. Karar verici daha sonra ikili karşılaştırmalar kullanarak hiyerarşinin her düzeyine göre kriterlere önem ağırlıkları atar. İkili karşılaştırma, düzeydeki her öğenin diğer tüm öğelerle karşılaştırılmasını ve göreli bir önem puanı atamayı içerir. Bu puanlar daha sonra hiyerarşinin her düzeyi için bir genel öncelik vektörü hesaplamak için kullanılır. Öncelik vektörleri hesaplandıktan sonra, alternatifler her bir kriterdeki performanslarına göre değerlendirilebilir. Son adım, alternatiflerin genel sıralamasını belirlemek için farklı kriterlerden gelen bilgileri sentezlemektir.

AHP, miktarını belirlemenin zor olduğu birden çok kriterin olduğu veya karar alma sürecine birden çok paydaşın dahil edilmesinin gerektiği durumlarda kullanışlıdır. Yöneylem araştırması, yönetim bilimi ve mühendislikte yaygın olarak kullanılmaktadır.

#### **2.2.1 AHP yönteminin uygulama adımları**

#### *1. Adım: Problemin ve kararın tanımlanması*

Öncelikle, uzmanların deneyimi ve görüşleri doğrultusunda AHP yönteminin kullanılmasının uygun olduğu kararı verilir. Eğer AHP ile çözülebiliyorsa, karar sorunu alt sorunlara bölünür. Daha sonra, alt sorunların çözüm aşamaları birleştirilir ve genel bir çözüm algoritması elde edilir.

#### *2. Adım: Hiyerarşinin oluşum aşaması*

AHP yönteminde, hiyerarşinin en üst noktası amaçtır. Bu nedenle, ilk olarak amaç doğru olarak belirlenmelidir. Amacın belirlenmesinin ardından, amacı etkileyen kriterler ve eğer mevcutsa alt kriterler tespit edilir. Hiyerarşi, problemi en iyi şekilde yansıtmak için çok dikkatli ve titiz bir şekilde oluşturulmalıdır. Karar problemi sonucunu etkileyebilecek kriterlerin sayısı ve hiyerarşideki konumları tam olarak bilinmeli ve her kriterin tanımı açık ve eksiksiz olarak yapılmalıdır. Bu işlemler, ikili karşılaştırmaların tutarlı olmasını sağlamak için çok önemlidir. Kriter belirleme aşamasında, kullanıcıların, uygulayıcıların, uzman görüşlerinden ve anket çalışmalarından yararlanılabilir.

#### *3. Adım: İkili karşılaştırma matrislerinin oluşturulması*

İkili karşılaştırma matrisleri, hiyerarşik yapıdaki kriterlerin bir üst faktör bağlamında birbirlerine göre önem derecesi ikili olarak karşılaştırılması sonucu oluşur. Bu matrisler formül (1) ile ifade edilir.

$$
A = \begin{bmatrix} a_{11} & a_{12} & \dots & a_{1n} \\ a_{21} & a_{22} & \dots & a_{2n} \\ \dots & \dots & \dots & \dots \\ a_{i1} & a_{i2} & \dots & a_{in} \\ \dots & \dots & \dots & \dots \\ a_{n1} & a_{n2} & \dots & a_{nn} \end{bmatrix}
$$
 (1)

AHP metodunda, kriterlerin değerlendirilmesinde birçok faktör göz önünde bulundurulur ve ikili karşılaştırma yargısı  $a_{ij}$  ile belirlenir. Bu yargı ile, bir üst düzeydeki faktöre göre i. ve *j*. kriterlerin göreceli önemi belirlenir. Örneğin,  $a_{ij}$  değeri, göz önünde bulundurulan faktör bağlamında, kriter diğer bir kriter *j*'ye kıyasla ne oranda tercih edilebileceğini gösterir. Bu karşılaştırmalar sonucunda oluşan ikili karşılaştırma matrisleri, bir düzeyde  $n$  sayıda eleman bulunduğunda  $n(n-1)/2$  adet karşılaştırma içerir ve her bir karşılaştırma matris olarak düzenlenir. Bu matrislerin oluşturulmasında, Saaty tarafından önerilen 1-9 karşılaştırma ölçeği kullanılır [16].

İkili karşılaştırma matrisleri, hiyerarşik yapıdaki kriterlerin üst kriter bağlamında ikili olarak birbiri ile karşılaştırması ile oluşur. Bu matris, karşılaştırmaların yapıldığı kriterlerin göreceli önemini gösterir ve köşegen üstünde kalan elemanlar için yapılır. Her kriter için seçenekler ayrı ayrı karşılaştırılır ve ikili karşılaştırma matrisi oluşturulur. Bu matrislerin oluşumunda, kriterler arasındaki göreceli önemler belirlenir ve karşılık olma özelliği kullanılır. İkili karşılaştırma matrisinde kriter 1-9 karşılaştırma ölçeğine göre karşılaştırıldıktan sonra alt kısımda kalan ölçeklendirilmeler formül (2) ile hesaplanır.

$$
a_{n1} = 1/a_{1n} \tag{2}
$$

İkili karşılaştırma matrisi Tablo 2'de gösterilmiştir.

Tablo 2. İkili karşılaştırma matrisi.

#### *Table 2. Binary comparison matrix.*

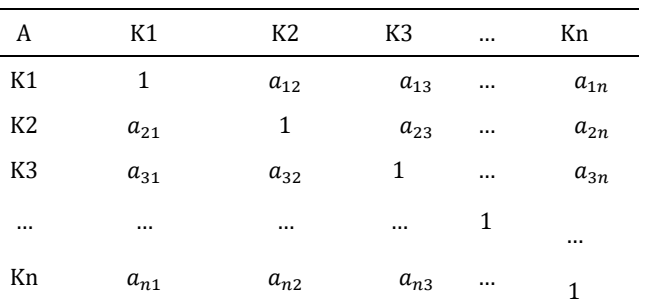

İkili karşılaştırma matrisi, N faktör bulunan durumda. İkili karşılaştırma matrisi oluşturulurken aşağıdaki adımlar izlenir:

- Ana kriterler arasındaki etkileri belirlemek için amaç dikkate alınarak yapılan karşılaştırmalar,
- Her ana kriter altındaki alt kriterlerin ana kritere olan etkilerini belirlemek için amaç dikkate alınarak yapılan karşılaştırmalar,
- Seçenekler arasındaki etkileri belirlemek için alt kriterler dikkate alınarak yapılan karşılaştırmalar.

Tablo 3'te ikili karşılaştırma ölçekleri sunulmuştur.

# Tablo 3. İkili karşılaştırma ölçeği.

#### *Table 3. Binary comparison scale.*

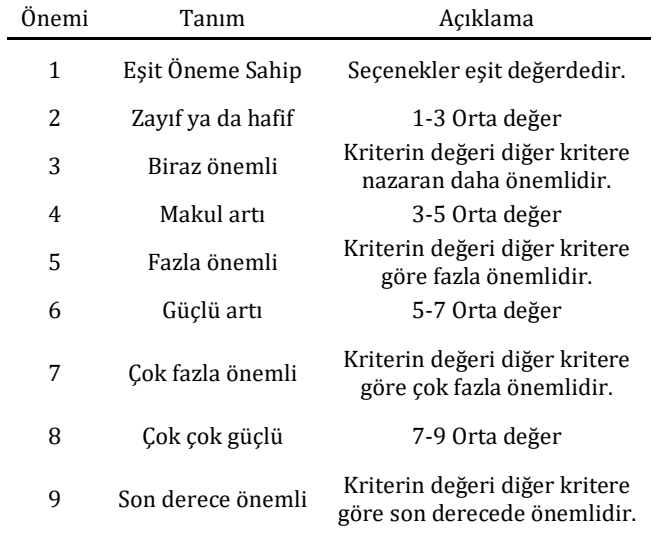

#### *4. Adım: İkili karşılaştırma matrislerinin normalize edilmesi*

Tablo 3'te gösterilen ikili karşılaştırma matrisleri oluşturulduktan sonra, matristeki her eleman, kendine ait sütun toplamına göre normalize edilir. Bu işlem, matristeki her elemanın sütun toplamına oranını verir ve böylece kriterler arasındaki ilişkiler daha net bir şekilde görülür.

$$
a'_{ij} = \frac{a_{ij}}{\sum_{i=1}^{n} a_{ij}}, i, j = 1, 2, ..., n
$$
 (3)

#### *5. Adım: Öncelik vektörünün hesaplanması*

Normalize edilmiş ikili karşılaştırma matrisinde, her bir sütunun toplamı 1 olur. Bu matrisin her bir satırın toplamı, matrisin boyutu kadar olarak hesaplanır ve ortalama olarak alınır. Bu değerler, her bir kriter için hesaplanan önem ağırlıklarıdır ve öncelik vektörü olarak adlandırılır.

$$
w_i = \left(\frac{1}{n}\right) \sum_{j=1}^{n} a'_{ij}, i, j = 1, 2, ..., n
$$
 (4)

#### *6. Adım: Tutarlılık oranının hesaplanması*

Normalize edilmiş ikili karşılaştırma matrisi sonrası, matristeki değerlerin tutarlılığının kontrol edilmesi gerekir. Bu amaçla 'tutarlılık indeksi' adı verilen bir katsayı hesaplanır ve matristeki değerlerin kıvamı bu katsayı ile ölçülür.

$$
TI = \frac{\lambda_{max} - n}{n - 1} \tag{5}
$$

 Değerini hesaplamak için öncelikle "öz değer" olarak adlandırılan  $\lambda_{max}$  bulunur. Eğer ikili karşılaştırma matrisi tam olarak tutarlı ise, özdeğer, matrisin boyutuna eşit olmalıdır.

$$
\lambda_{max} = \frac{1}{n} \times \sum_{i=1}^{n} \left[ \frac{\sum_{j=1}^{n} a_{ij} \cdot w_j}{w_i} \right]
$$
(6)

Öz değer hesaplamak için şu adımlar uygulanabilir:

Sürecin başında oluşturulan ikili karşılaştırma matrisi ile bu matrise ait öncelik vektörü çarpılır ve böylece elde edilen sonuç, ağırlıklı toplam vektörünü oluşturur.

$$
A.W = \begin{bmatrix} a_{11} & a_{12} & a_{13} & \dots & a_{1n} \\ a_{21} & a_{22} & a_{23} & \dots & a_{2n} \\ \dots & \dots & \dots & \dots & \dots \\ a_{n1} & a_{n2} & a_{n3} & \dots & a_{nn} \end{bmatrix} \cdot \begin{bmatrix} w_1 \\ w_2 \\ \dots \\ w_n \end{bmatrix} = \begin{bmatrix} x_1 \\ x_2 \\ \dots \\ x_{in} \end{bmatrix}
$$
 (7)

Ağırlıklı toplam vektörün elemanları öncelik vektörünün aynı indis değerli elemanına bölünerek değerlendirme kriterine ilişkin  $d_i$  değeri elde edilir.

$$
d_i = \frac{x_i}{w_i} \tag{8}
$$

Öz değer  $(\lambda_{max})$  bulunurken, bölme işlemi sonucunda elde edilen kriter değerlerinin toplamı,  $d_i$  matrisinin boyutu  $(n)$  ile bölünür.

$$
\lambda_{max} = \frac{\sum_{i=1}^{n} d_i}{n} \tag{9}
$$

Tutarlılığı değerlendirmek için, matris boyutu olan  $n$  için karşılık gelen "random indeks" (RI) değerinin bilinmesi gerekir. Bu değerler Tablo 4'te verilmiştir.

Tablo 4. Matrisler için rastgele endeks değerleri.

*Table 4. Random index values for matrices.*

| N  |      |      | 3    | 4    |      |
|----|------|------|------|------|------|
| RI |      |      | 0.58 | 0.9  | 1.12 |
| N  | o    |      | 8    | g    | 10   |
| RI | 1.24 | 1.32 | 1.41 | 1.45 | 1.49 |

Tutarlılık oranı  $(TO)$  sadece boyutu en çok 15 olan matrisler için hesaplanabilir. TO Hesaplanmadan önce, "random indeks"  $(RI)$  ve "toplam indeks"  $(TI)$  belirlenmelidir.

Tutarlılık Oranı 
$$
TO = \frac{TI}{RI}
$$
 (10)

#### *7. Adım: Seçeneklerin ikili olarak karşılaştırılması*

Seçeneklerin ikili olarak karşılaştırılması için, her bir kritere göre önemini belirlemek için formüle edildiği gibi ikili karşılaştırma matrisleri oluşturulur. Kriterlerin ağırlığını belirlemek için matrisler normalize edilir ve öncelik vektörü hesaplanır. Bu sayede karar seçeneklerinin öncelik vektörü hesaplanır. Bu matrislerde  $TO$  kontrol edilmelidir.

#### *8. Adım: Seçeneklerin Sıralanması*

Seçeneklerin en uygunu, ağırlıklı değerlerinin toplanması sonucu bulunan sıralama değerlerine göre büyükten küçüğe dizilerek belirlenir.

#### **2.3 ARAS yöntemi**

ARAS (Adaptive Resonance Association System) yöntemi, 1980'lerde Teuvo Kohonen tarafından geliştirilen bir tür sinir ağı mimarisidir. Kendi kendini organize eden bir yöntemdir. ARAS, açık denetime veya etiketlenmiş eğitim verilerine ihtiyaç duymadan girdi verilerini gruplar veya kümeler halinde düzenlemeyi otomatik olarak öğrenebilir. ARAS yöntemi, ağın dahili durumunu giriş verilerinin özelliklerine uyacak şekilde uyarlama yeteneğini ifade eden uyarlanabilir rezonans ilkesine dayanmaktadır. Tanımlanan ağın, girişte gürültü veya varyasyonların varlığında bile verilerin kararlı ve sağlam temsillerini oluşturmasına izin verir. ARAS yöntemi, görüntü ve konuşma tanıma, doğal dil işleme ve biyoinformatik dahil olmak üzere çeşitli uygulamalarda kullanılmıştır.

ARAS yöntemi, çok kriterli karar verme problemlerinin çözümünde kullanılan bir yaklaşımdır. Bu yöntem, en iyi alternatif fayda fonksiyonu puanlarının diğer alternatif fayda fonksiyonlarının puan oranlarıyla karşılaştırmasında kullanılır [18].

#### *ARAS yönteminin uygulama adımları*

#### *Adım 1: Karar matrisinin oluşturulması*

Öncelikle karar matrisi oluşturulur.

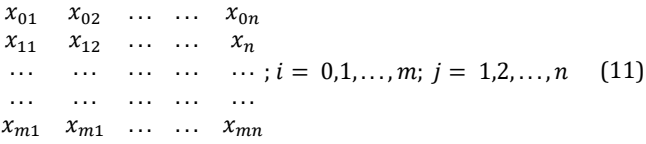

Eğer kriterlerin referans değerleri belirlenmemişse, optimal değerin hesaplanması için maksimum fayda veya minimum maliyet özelliğine göre formül (12) kullanılır.

Eğer max ise 0 = max Eğer min ∗ ise 0 = min ∗ (12)

#### *Adım 2: Normalize karar matrisinin elde edilmesi*

Kriterlerin normalizasyonu, kriterleri 0 ve 1 aralığında standart duruma getirmek için yapılan bir işlemdir. Problem amacına uygun olarak maksimum veya minimum olması gereken kriterlerin normalize değerleri formül (13),(14) denklemleri kullanılarak hesaplanır.

$$
max \t x_{ij} \frac{Xij}{\sum_{i=0}^{m} x_{ij}} \t\t(13)
$$

$$
min \ \ x_{ij} \frac{1/Xij}{\sum_{i=0}^{m} x_{ij}} \tag{14}
$$

#### *Adım 3: Ağırlıklı normalize karar matrisinin elde edilmesi*

İlgili işlem bu adımın ardından,  $0 < w_i < 1$  koşulunu karşılayan kriterlere ilişkin önem katsayılarının kullanılmasıyla yapılır [19].

Ağırlıklar normalleştirilirken aşağıdaki formül kullanılır.

$$
x_{ij}x_{ij}w_j; i = 0,1,\ldots,m \tag{15}
$$

 $w_{ij}$  Kriterinin önem katsayısı  $x_{ij}$  ile ifade edilirken,  $x_{ij}$ kriterinin normalize edilmiş değerini belirtir.

*Adım 4: () Optimallik fonksiyonunun hesaplanması*

Her bir alternatif için optimal değerlerin hesaplanması bu adımda yapılır. Formül (16) yardımıyla alternatiflere ait değerler hesaplanmaktadır.

$$
S_i = \sum_{j=1}^{n} x_{ij} \; ; i = 0, 1, ..., m \tag{16}
$$

 $S_i$ , i. Alternatifin optimallik fonksiyonudur. Bu işlemin ardından alternatiflere ait  $S_i$  değerleri,  $S_0$  optimal değerine oranlanır ve  $K_i$  fayda dereceleri elde edilir.  $K_i$  Değerleri ise formül (17) kullanılarak elde edilir

$$
K_i = \frac{s_i}{s_0} \; ; i = 0, 1, \dots, m \tag{17}
$$

Elde edilen  $K_i$  değerleri, alternatiflerin fayda fonksiyonlarının verimliliğinin analizinde kullanılır. Alternatiflerin  $K_i$ değerlerinin büyükten küçüğe sıralanması, aynı zamanda en iyi durumdan en kötü duruma doğru sıralanmalarını ifade etmektedir.

#### **2.4 Bulanık mantık yöntemi**

Bulanık mantık, günlük hayatta kullandığımız ve yorumladığımız davranışları yapılandıran bir matematiksel disiplindir. Verilen kararların ve sonuçlarının temsili bir takım ifadeden oluşturulan bir kurallar dizisidir. Sorulan soruların cevaplarına evet (1) ya da hayır (0) olarak ulaşmak olağandır fakat gerçek dünyada karşılaşılan her problemin cevabı bu kadar kesin olmaktadır. Gerçek yaşamda olasılar, birazlar, sık sıklar, yararlı, biraz yararlı gibi çok daha fazla seçenekte cevaplar da mevcuttur. Bu durumdan dolayı 1 ve 0 ile devam etmek mümkün değildir ve işte tam burada yardımımıza Fuzzy Logic yani Türkçe ifadesi ile bulanık mantık yetişmektedir.

Herhangi bir bilgisayara geçerli girdiler verildiğinde, bilgisayar uygun çıktılar sağlar. Ancak, bilgisayarlar belirsizlikle başa çıkmada yetersizdir. Bulanık mantık tarafından kontrol edilen bir sistem ise, karmaşık fenomenlerin daha etkili analiz edilmesine olanak tanır [20].

Bulanık mantık kavramı, 1965 yılında Berkley'deki Kaliforniya Üniversitesi'nde profesör olan Lotfi Zadeh'in tasarlanmış olduğu ve bir kontrol metodolojisi olarak değil, net küme üyeliği veya üyeliğinin olmaması yerine kısmi küme üyeliğine izin vererek verileri işlemenin bir yolu olarak sunulmuştur. Küme teorisine göre bu yaklaşım, o zamana kadar küçük bilgisayarların yetersizliği nedeniyle 70'li yıllara kadar kontrol sistemlerine uygulanmamıştır. Profesör Zadeh, insanların kesin, sayısal bilgi girdisine ihtiyaç duymadıklarını ve yine de son derece uyarlanabilir kontrol yeteneğine sahip olduklarını düşünmüştür. Eğer geri besleme kontrolörleri gürültülü ve kesin olmayan girdileri kabul edecek şekilde programlanabilseydi, çok daha etkili ve belki de uygulanması daha kolay olurdu fakat Avrupalılar ve Japonlar agresif bir şekilde bu teknoloji etrafında gerçek ürünler geliştirirken, ABD'li üreticiler bu teknolojiyi benimsemekte o kadar hızlı davranmamışlardır [21].

Bulanık mantık, bir koşulun doğrulanmasında derece kavramını tanıtır ve böylece bir koşulun doğru veya yanlıştan farklı bir durumda olmasını sağlayarak, muhakeme için çok değerli bir esneklik sağlar, bu da yanlışlıklar ve belirsizliklerin dikkate alınmasını mümkün kılar [22].

Matematiksel yorumlamaların insan hayatında daha geniş bir uygulama alanı bu sayede bulunmuştur. Artık sadece siyah ve beyaz değil, siyah ile beyaz arasındaki tüm renk tonları da yer alabilir [23].

Bulanık mantık; kontrol sistemleri, seçim süreçleri, finans, metro, şirket işletimi, strateji, teknoloji, ev eşyaları, ulaşım, tarım, sağlık hizmetleri, yapay zekâ modelleme, teknolojik çalışmalar ve mühendislikte sıklıkla kullanılmaktadır.

Bulanık mantıkta kesinlik yoktur yaklaşık değerler ile düşünme kullanılmaktadır ve her şey [0,1] aralığında belli dereceler ile gösterilmektedir. Bulanık mantıkta bilgiler az, orta, fazla, çok fazla gibi sözel olarak ifade edilmektedir. Bilgi tabanından faydalanır ve gelen bulanık değerlerden sonuçlar elde etmeyi amaçlar. Mantıksal olan her sistemin bulanık mantık ile anlatımı yapılabilir. Bulanık mantık matematiksel modeli zorlayıcı olan sitemler için uygundur [24].

Bulanık mantık, insanların doğal düşünce süreçlerini modelleyen bir çıkarım yapısı sunar. Yaklaşık muhakeme gerektiren durumlarda bulanık mantık sistemleri daha uygundur. Geleneksel sistemlere kıyasla, bulanık mantık sistemleri daha hızlı yanıt verir ve kontrol sürecinde daha az karmaşıklık oluşur [25].

Bulanık bir sistemin algoritması Şekil 1'de gösterilmiştir.

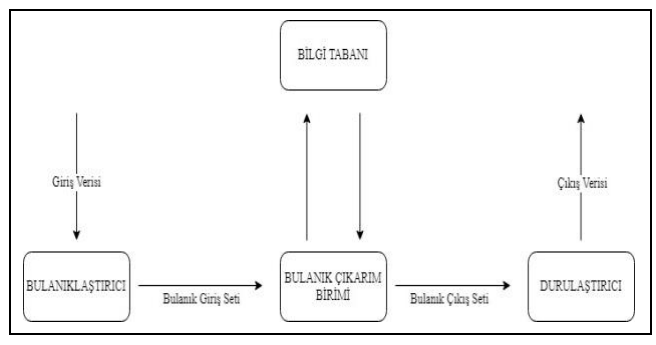

Şekil 1. Bulanık mantık algoritması.

*Figure 1. Fuzzy logic algorithm.*

Basit bir bulanık sistem dört bloktan oluşur: bulanıklaştırıcı, durulaştırıcı, çıkarım motoru ve bilgi tabanıdır. Bulanık mantık denetleyicisi kesin matematiksel formülasyonlar mümkün olmadığında çekici bir seçimdir.

Avantajlar şunlardır: daha az hassas girdilerle çalışabilir, hızlı işlemcilere ihtiyaç duymaz, diğer lineer olmayan kontrolörlere göre daha sağlamdır [26].

Bulanık kontrol, özellikle girdi ve çıktı ilişkilerine ilişkin nicel veri eksikliği nedeniyle geleneksel yöntemlere dayanmayan endüstriyel süreçlerde en aktif ve verimli araştırma alanlarından biri olarak ortaya çıkmıştır. Bulanık kontrol, insan düşüncesine ve doğal dile geleneksel mantıksal sistemlerden çok daha yakın olan bir mantıksal sistem olan bulanık mantığa dayanmaktadır [27].

Bulanık mantığa dayalı bulanık mantık denetleyicisi uzman bilgisine dayalı dilsel bir kontrol stratejisini otomatik bir kontrol stratejisine dönüştürmek için bir araç sağlar. Bulanık muhakeme mekanizmasında bulanıklaştırma, durulaştırma stratejileri ve bulanık kontrol kuralları kullanılmaktadır [28].

Bulanık Kümeler: kesin kararların ara değerleri istenildiğinde kullanılır. Örneğin boyu 190 cm üzeri olanlar uzun, 170 alt olanlar kısa denildiğinde 171cm boyu olanlar kısaya yakın 175 cm olanlar kısaya biraz yakındır. Yalnızca matematiksel ifadeler ile doğruya ulaşamayız. Matematiksel ifadeler her ne kadar çok detaylı olsa da doğruya yaklaşmamız her koşulda çok zordur. Bunun nedeni matematiksel veriler sözel verileri içermez ve hesaba katmaz. Bulanık mantık, sayısal verilerin yanı sıra sözel verileri de matematiksel olarak algılar ve hesaplanabilir hale getirerek daha doğru sonuçlar elde etmemize imkân tanır.

Bulanıklaştırma: bulanıklaştırma işlemi sisteme dahil ettiğimiz bilgileri sözel bir şekilde ifade eden ve bulanık mantığa uygun mantık bilgilerine dönüştürme işlemine bulanıklaştırma (fuzzification) denmektedir. Ancak, bulanıklaştırma, belirsiz bilgileri de içerebilir ve bu veriler tam olarak doğru olmayabilir. Bulanıklaştırma işlemi, verilerin matematiksel olarak işlenmesini sağlar ve belirsizliği azaltır. Sonuç olarak, veriler linguistik değişkenler olarak tanımlanır ve üyelik derecesine göre değerlendirilir. Bulanıklaştırma için birçok farklı üyelik fonksiyonu bulunur ve bu fonksiyonlar verilerin bulanık kümelerine nasıl atanacağını belirler. Üyelik derecesi, bir değerin bulanık küme içinde yer alma olasılığının bir ölçüsüdür ve 0 ile 1 arasında bir değere sahiptir.

Bilgi tabanı, bulanık mantık adımlarında, tek bir birim olarak tanımlanmaz, ancak teorik olarak anlamayı kolaylaştırmak ve verileri şematik olarak göstermek için kural tabanı ve veri tabanı olarak ikiye ayrılır. Çıkarım ünitesi, bilgi tabanındaki veri tabanındaki üyelik fonksiyonları ile ilişkili verileri ve kural tabanındaki farklı giriş verileri için tespit edilen kontrol çıkış bilgilerini kullanarak karar verme işlemleri gerçekleştirir. Bu nedenle, bilgi tabanı ve çıkarım ünitesi sürekli bir ilişki içindedir [29].

Veri tabanı, ön çalışmalar sonucu belirlenen üyelik fonksiyonlarının sınır ve eğim bilgilerini içermektedir. Kural tabanı ise kontrol kurallarının saklandığı yerdir ve sistemin çıktısına etki edebilecek girdi değerleri belirlenerek sistem için oluşturulur. Bulanık kontrol kuralları genellikle uzmanların yardımıyla türetilir ve bulanık kontrol işlemi gerçekleştiğinde, denetlenecek sistemin matematiksel modeli değil, sistemi çalıştıran operatörün sistem hakkındaki donanım ve bilgisi öncelikli olur. Tasarım sürecinde de bu tip veriler genellikle kullanılır. Bulanık kontrolün kural tabanının oluşturulması aşamasında kullanılan başlıca metotlar şunlardır;

- Uzman deneyimlerine dayanmaktadır,
- Süreç bulanık bir model kullanılmasına dayanır,
- Uygulayıcının süreç üzerindeki işlemlerine dayanmaktadır.

Öğrenme işlemleyicileri kullanılır. Bulanık kuralların oluşturma sürecinde, sistemle ilgili veriler eğer-ise-değilse biçimindeki koşul cümleleri aracılığıyla birbirine bağlanır. Bu koşul cümleleri, sistemin giriş ve çıkışı arasındaki bağlantıları tanımlar ve kural olarak adlandırılır.

Bulanık çıkarım birimi: alınan giriş verileri için uygulanacak kuralı ve uygun bulanık denetim hareketini çıkarmayı denetlemek bulanık çıkarım biriminin görevidir. Bulanık çıkarım için herhangi bir prosedür yoktur fakat en çok kullanılan yöntem max-min bulanık çıkarım metodudur.

 $X$  ve  $Y$  evrensel kümelerindeki bulanık kümeler  $A$  ve  $B$ arasındaki bulanık ilişki  $R$ , kartezyen çarpım bulanık küme formunda aşağıdaki gibi tanımlanır.

$$
(R = A(x)x(y) = \mu R(X, Y) = \min(\mu A(x), \mu B(y))
$$
 (18)

Bu işlemde  $x =$  kartezyen çarpım  $x, y =$  bulanık değişkenler

#### $A, B: X, Y$  evrenlerdeki bulanık kümeler

Bulanık  $R(x, y)$  ilişkisinin varlığı durumunda, bulanık  $A(x)$ kümesinden  $B(y)$  bulanık kümesine geçiş yapmak için bulanışıklık birleşim kuralının uygulanması gerekir.

$$
\max\left[\min\left[\mu A(x),\mu r(x,y)\right]\right] \tag{19}
$$

Denklemi ile işlem yapılacaktır.

Durulaştırma, bulanık sonuçların fiziksel ve belirgin sayılara dönüştürülmesi sürecidir. En uygun durulaştırma yönteminin seçimi için standart bir prosedür bulunmamaktadır, ancak özelliklerini değerlendirerek en uygun olanın seçilmesi gerekir. Matematiksel olarak, bu durulaştırma süreci şu şekildedir.

$$
z = \frac{\Sigma \mu \tilde{C} (\bar{z}) \cdot \bar{z}}{\Sigma \mu \tilde{C} (\bar{z})}
$$
 (20)

Bu yöntem, bulanık çıktıları belirgin sayılara dönüştürmek için cebirsel toplam yöntemini kullanır. Her bir üyelik fonksiyonundaki ağırlık, simetrik üyelik fonksiyonlarından bulunan ortalama ile belirlenir. Bu yöntem, maksimum üyelik değerleri kullanarak her bir ağırlıklandırılmış üyelik fonksiyonu ile biçimlenir.

### **2.4.1 Matlab'da bulanık mantık araç kutusu**

Bulanık mantık araç kutusu, Matlab üzerinde bulanık çıkarım için sistem oluşturma ve yönetme amaçlı bir araçtır. Bulanık mantık araç kutusu, grafik kullanıcı ara yüzü, komut satırı ve simulink blokları gibi üç araç sunar. Dosyalardaki fonksiyonlar komut satırında uygulanabilir ve grafik arayüz sayesinde bulanık mantık sistemleri hızla oluşturulabilir. Simulink, bulanık çıkarım sistemlerinin analizini, uygulamasını ve oluşturulmasını sağlar.

Matlab'da bulanık mantık uygulamalarında üyelik fonksiyonları, sıfır ile bir arasındaki değerlerde belirli bir şekil alabilir. Bulanık Mantık Araç Kutusu 11 farklı üyelik fonksiyonu sunar, sigmoid, Gaussian, karesel ve kübik polinomlar, parçalı doğrusal fonksiyonlar dahildir. Üyelik fonksiyonları "mf" ekiyle isimlendirilir. En yaygın olarak kullanılan üyelik fonksiyonları, trimf (üçgensel) ve trapmf (yamuk şekillidir). Mamdani tipi bulanık modelleme ve Sentroid yöntemi gibi farklı yöntemler seçilebilir ve uygun fonksiyonların seçimi, uzman görüşüne göre yapılır.

Matlab'daki bulanık çıkarım sistemi, kullanıcılarına hem düzenlenebilir hem de düzenlenemez araçlar sunar. İçindeki araçlar arasında, bulanık çıkarım sistemi editörü, üyelik fonksiyonu düzenleyicisi ve kural editörü bulunur ve kullanıcıların girdileri ve çıktılarını yönetmelerine yardımcı olurlar. Aynı zamanda, kural ve yüzey izleyicisi de bulunmaktadır. Sistem ve sistemin çalışmasının izlenmesine olanak tanır [30]. Bulanık mantık uygulama alanları Tablo 5'te sunulmuştur.

# **3 Bulgular ve tartışma**

Kriterler belirlenerek öncelikleri tespit edilir ve bu ölçütlere göre karar verilir. Kriterlerimizin karşılaştırılmasında, kriterler rakım, sıcaklık, toprak niteliği, iklim, nem, iş gücü, sulama olarak belirlenmiştir Her kriter kendi arasında ikili olarak karşılaştırılmıştır ve normalleştirilmiş matris hesaplanarak kriter ağırlıkları bulunmuştur. İkili karşılaştırma matrisleri oluşturulduktan sonra matematiksel işlemlerin yapılabilmesi için matrisler MS Excel programını girilmiştir.

Hiyerarşik yapıda yer alan kriterler ve karar alternatiflerine ilişkin yapılan karşılıklı değerlendirmeler ile ikili karşılaştırma Matrisleri oluşturulmuştur. Oluşturulan bu matrislerin verileri, incelenen karar problemi hakkında görüş bildirecek uzman kişiler yardımıyla elde edilmiştir. AHP ile karar probleminde yer alan tüm kriterlerin ve alternatiflerin mutlak bir ölçekte göreceli olarak ölçülmesi gereklidir. İkili karşılaştırmaların yapılabilmesi için Saaty tarafından ortaya konulan bir ölçekten yararlanılmıştır. Bu ölçek sayesinde kriter ya da karar alternatifinin bir diğer kriter ya da karar alternatifinden ne kadar daha önemli olduğu, bilimsel bir yolla tespit edilmiştir. Bu yolla elde edilen değerler, kriterlerin ya da alternatiflerin göreceli önemlerine ilişkin karşılaştırmaları ortaya çıkmıştır.

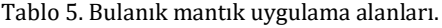

| Table 5. Fuzzy logic application areas. |                                   |                                 |                                                                         |  |  |  |
|-----------------------------------------|-----------------------------------|---------------------------------|-------------------------------------------------------------------------|--|--|--|
| Yıl                                     | Yazar                             | Kullanılan Teknik               | Uygulama Alanı                                                          |  |  |  |
| 2003                                    | Ö. Kişi, Z, Şen, M.<br>E.Karahan, | Bulanık Mantık                  | Nehirlerdeki askı maddesi miktarının modellenmesi                       |  |  |  |
| 2004                                    | Özek, Sinecen                     | Bulanık Mantık ile Modellemesi  | Klima sistem kontrolü                                                   |  |  |  |
| 2006                                    | Y. Şazi Murat                     | Bulanık Mantık ile Modellenmesi | Sinyalize kavşaklardaki taşıt gecikmeleri modellemesi                   |  |  |  |
| 2008                                    | Özçalık, Türk, Yıldız, Koca       | <b>Bulanik Mantik</b>           | Katı yakıtlı buhar kazanında yakma fanının kontrolü                     |  |  |  |
| 2009                                    | Y. Kazu, O. Özdemir               | Bulanık Mantık                  | Öğrencilerin bireysel özelliklerinin yapay zekâ ile<br>helirlenmesi     |  |  |  |
| 2011                                    | S. Vinodh, Kek Vimal              | Bulanık Mantık                  | Yalınlık değerlendirmesi                                                |  |  |  |
| 2011                                    | M Kömür, M Altan                  | Bulanık Mantık                  | Hasar gören binaların tespiti                                           |  |  |  |
| 2013                                    | Yıldız, Devec                     | Bulanık Vikor Yöntemi           | Personel seçim süreci                                                   |  |  |  |
| 2013                                    | Birgili, Sekmen, Esen             | <b>Bulanik Mantik</b>           | Finansal yönetim uygulamaları                                           |  |  |  |
| 2014                                    | Bayraktutan, Özbilgin             | <b>Bulanik Mantik</b>           | Türkiye'de illerin lojistik merkez yatırım düzeylerinin<br>helirlenmesi |  |  |  |
| 2017                                    | Yiğiter, Sarı, Başakın            | <b>Bulanik Mantik</b>           | Hisse senedi kapanış fiyatlarının tahmin edilmesi                       |  |  |  |
| 2019                                    | Esmer, Pabuccu                    | <b>Bulanik Mantik</b>           | Stratejik kariyer planlama                                              |  |  |  |

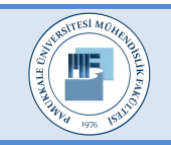

Pamukkale Üniversitesi Mühendislik Bilimleri Dergisi Pamukkale University Journal of Engineering Sciences

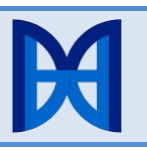

AHP uygulama adımları Tablo 6'da gösterilmiştir.

En büyük Özdeğer = 7,750705 Consistency index = 0,125118  $CL = \frac{\lambda_{max-n}}{n}$  $\frac{max-n}{n-1}$ Consistency ratio = 0,093302  $CR = \frac{CL}{RI}$  $\frac{CL}{RI}$ Tutarlılık endeksi 0,10'dan küçük çıktığı için kriterlerimiz uygulamak için uygun çıkmıştır.

Tablo 7'de Ege Bölgesi'ndeki şehirler için atanan en uygun üç meyve isimleri sunulmuştur. Buna göre kekik yetiştiriciliği için en uygun iller Denizli1, Uşak, Manisa ve Kütahya çıkmıştır.

AHP yöntemi ile bulunan kriter ağırlıkları ARAS, ÇKKV yöntemi ile meyve atama probleminde uygulanmıştır. Örnek uygulama için üzüm meyvesi seçilmiştir. Şehirlerin üzüm meyvesi üretimi için uygun atama koşullarını içeren modelin çözümü Tablo 8'de gösterilmiştir. Üzüm yetiştiriciliği için en uygun iller sırasıyla Manisa, Denizli 1, Denizli 2, İzmir, Aydın bulunmuştur.

Benzer şekilde tüm meyvelerin atama problemini çözmek için Tablo 9'da verilen ARAS meyve atama algoritması kullanılmıştır. Her bir şehir için üretim koşulları göz önüne alındığında en uygun çıktıları veren meyvelerin ataması yapılmıştır. Kriterlerin derecelendirmesi Tablo 10'da sunulmuştur. Bu kriterlere uygun şehir derecelendirmeleri de Tablo 11'de verilmiştir.

İncir yetiştiriciliği için başta Aydın olmak üzere İzmir'de uygun görülmüştür.

Turunçgil üretiminde en uygun iller Muğla ve İzmir'dir.

Kiraz-Vişne üretimine uygunluk açısından Afyon ve Kütahya ön planda çıkmıştır.

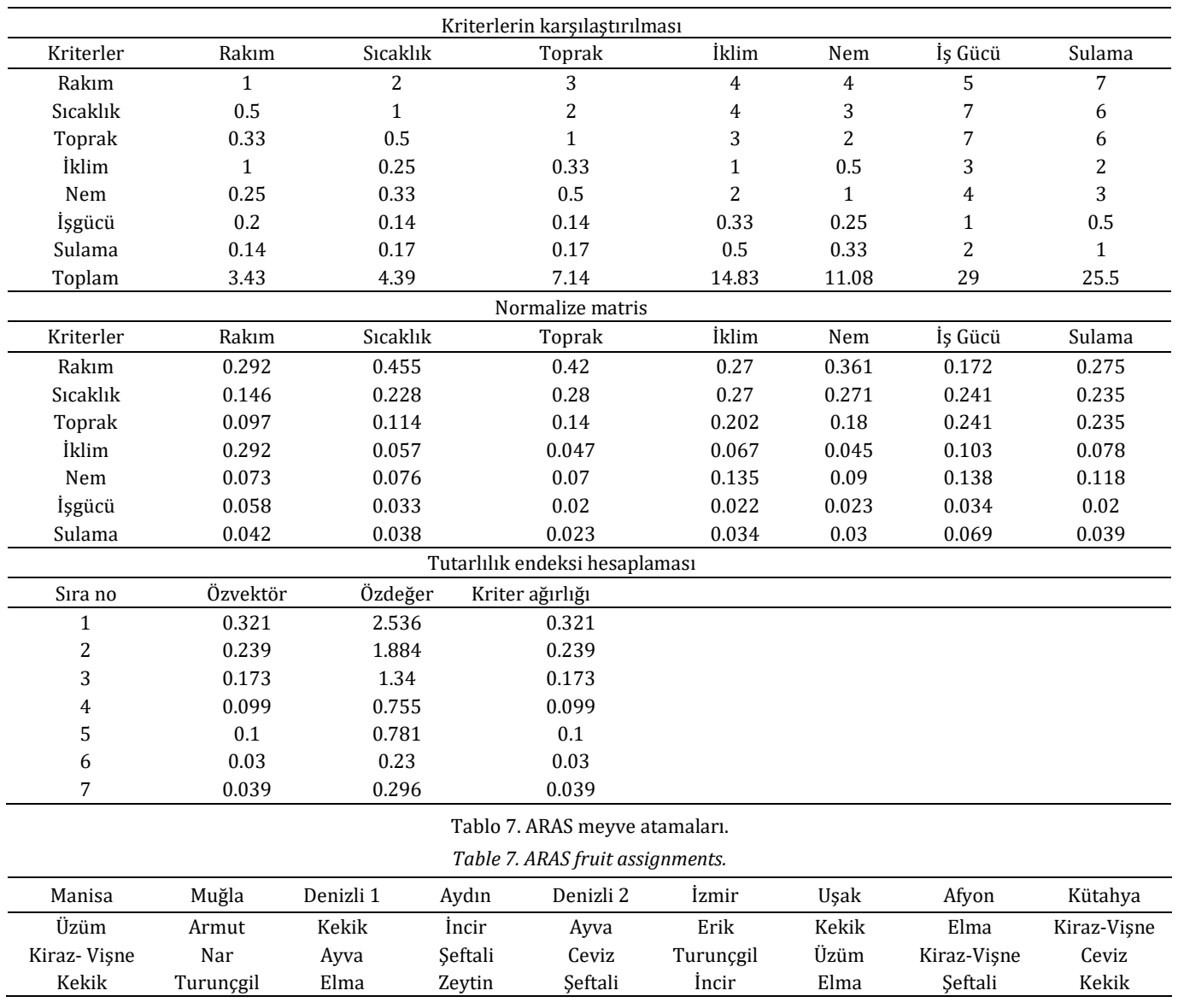

# Tablo 6. AHP uygulama adımları. *Table 6. AHP implementation steps.*

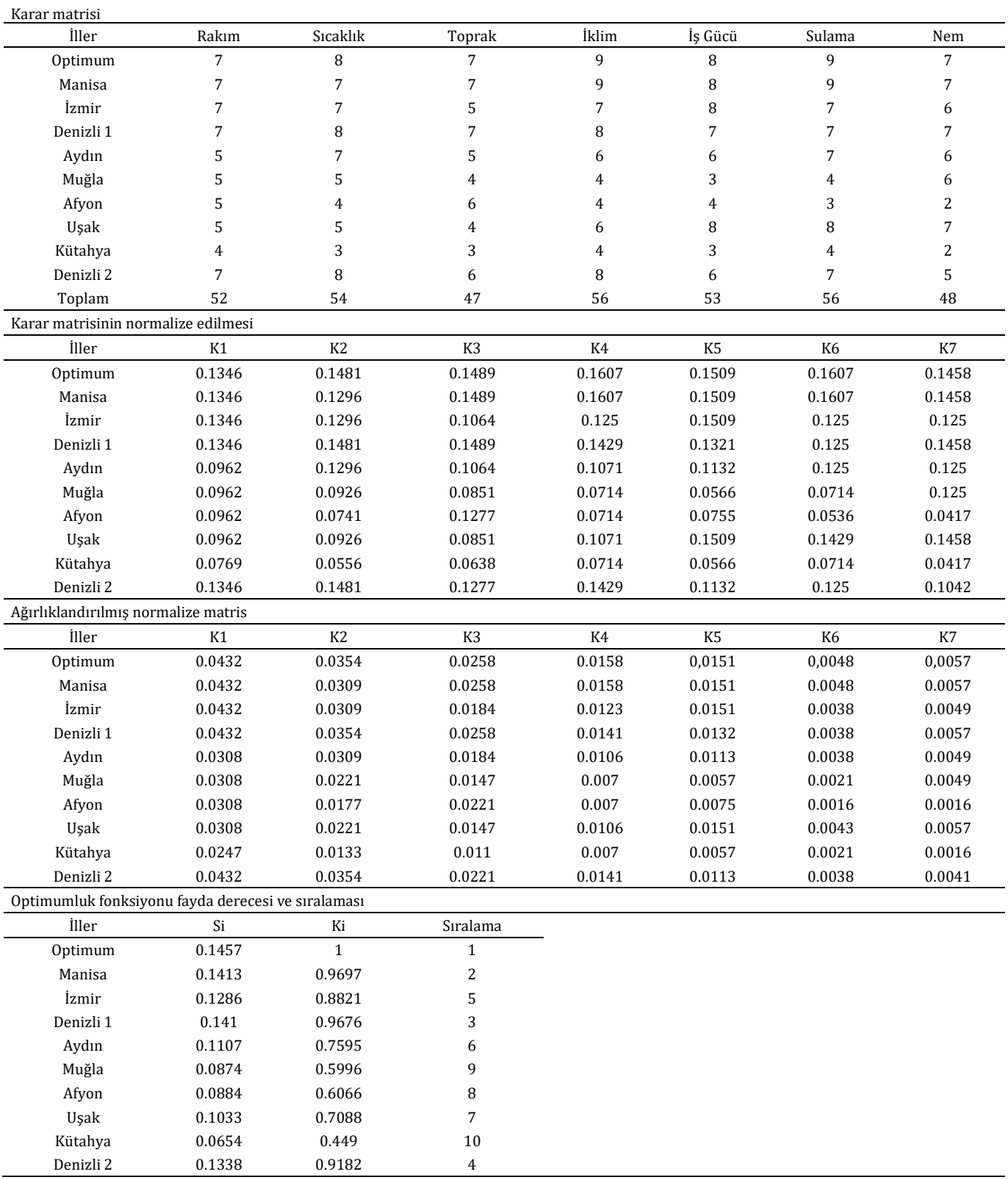

# Tablo 8. Üzüm üretimi için ARAS uygulama adımları.

*Table 8. ARAS application steps for grape production.*

#### Tablo 9. ARAS meyve atama uygulama algoritması.

*Table 9. ARAS fruit assignment application algorithm.*

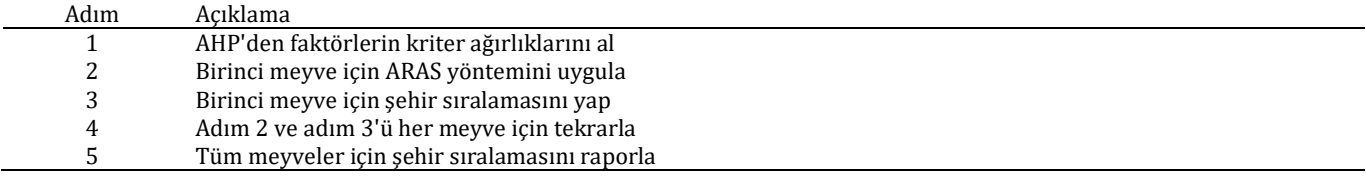

Tablo 10. Kriterlerin derecelendirmesi.

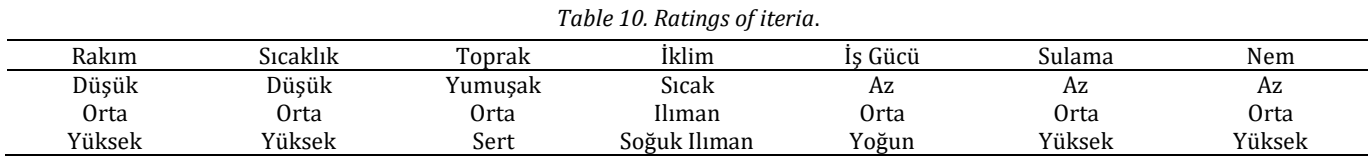

Tablo 11. Şehirlerin kriterlerinin derecelendirilmesi.

*Table 11. Evaluation of the criteria of cities.*

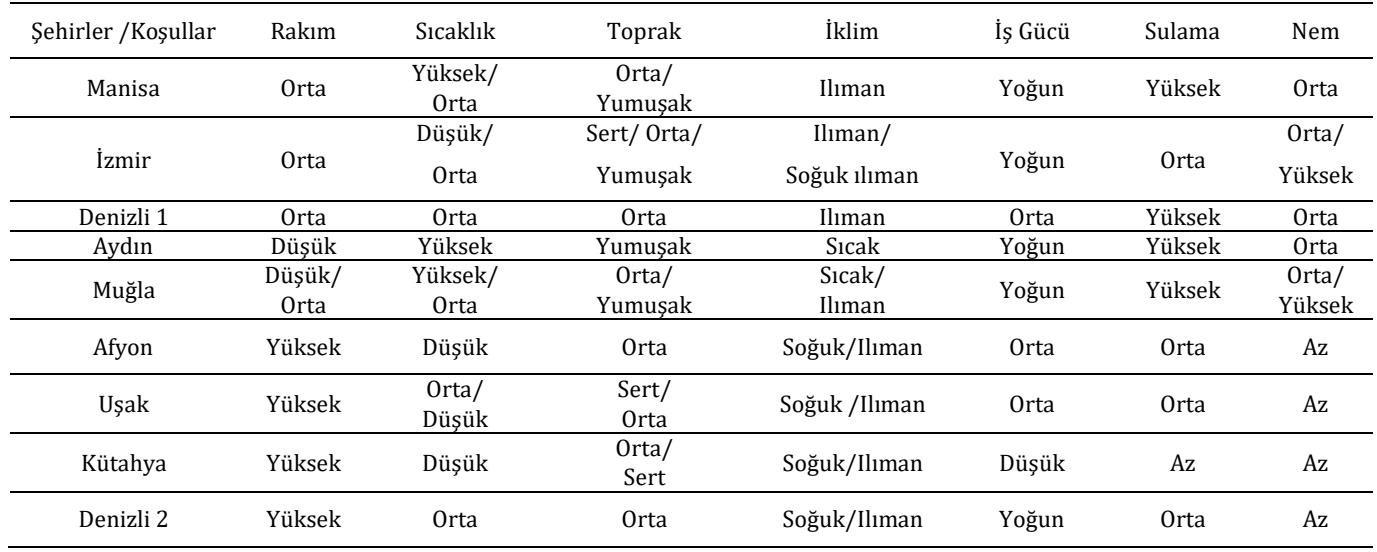

Bulanık mantık uygulaması için kriterler derecelendirilmiş ve Tablo 12'de gösterilmiştir. Belirlenen kriterlere göre şehirlerin uygunluk koşulları Tablo 12'de verilmiştir. Benzer şekilde her bir meyvenin üretim koşulları Tablo 12'de gösterilmiştir. Şehirlere meyve atama problemini çözmek için kullanılan bulanık mantık algoritması Tablo 13'te sunulmuştur. Bulanık mantık yaklaşımıyla problem eş zamanlı olarak çözülebilmiştir.

ARAS yöntemi ve Bulanık mantık bulguları sunulan Tablo 7 ve Tablo 14 incelendiğinde illere atanan kekik, ayva, incir, zeytin ve turunçgil meyvelerinin üretimi açısından önemli bir farklılık olmadığı görülmektedir. Üzüm, kiraz-vişne, ceviz, elma ve erik üretimi için iki yöntemde farklı iller ön plana çıkmıştır. Her ile en çok üç meyve ataması koşulu ve bazı ürünlerin incir ve turunçgiller gibi sadece belli coğrafyalarda yetişebiliyor olması her iki yöntemde de aynı illerin atamasını sağlamıştır. Elma ve ceviz gibi ürünler Ege Bölgesi'nin birçok yerinde yetişebildiğinden atamasında her iki yöntem açısından farklılıklar olmuştur. Bu durumda gelecekteki belirsizliği modellemek ve işlem zamanı kısalığından dolayı bulanık mantık algoritması tercih edilebilir.

# **4 Sonuçlar**

Türkiye'nin batısında konumlanan Ege Bölgesi verimli arazileri, uygun iklim koşulları, su kaynakları zenginliği ve nitelikli iş gücü varlığı sayesinde tarihte olduğu gibi bugün de ülkemize ve dünyaya çok çeşitli tarım ürünleri sunmaktadır. Tarımda makineleşmenin gelişmişliği sayesinde ürün hasadının verimliliği ve üreticinin geliri artmıştır.

Ege Bölgesi'ndeki şehirler çalışmada ele alınan koşullar açısından oldukça farklılık göstermektedir. Bu durum meyve üretimi için esnek bir atama imkânı sunmuştur. Meyve üretimi için AHP yöntemiyle koşullar analiz edilmiş ve faktör ağırlıkları bulunmuştur. Tüm meyveler için rakım, sıcaklık ve toprak yapısı en önemli kriterler olarak gözlemlenmiştir.

Meyvelerin atama problemini çözmek için ARAS ve Bulanık mantık yöntemleri kullanılmıştır. Bu yöntemler, belli bir durumun hesaplanamayan özelliklerini sayısallaştırarak sonuca ulaşmayı sağlamaktadır. Gerçekleştirilen çalışmada, farklı koşullarda yetişen meyveleri Ege Bölgesi'ndeki farklı özelliklere sahip illerde dengeli bir şekilde üretiminin yapılacağı bir atama amaçlanmıştır.

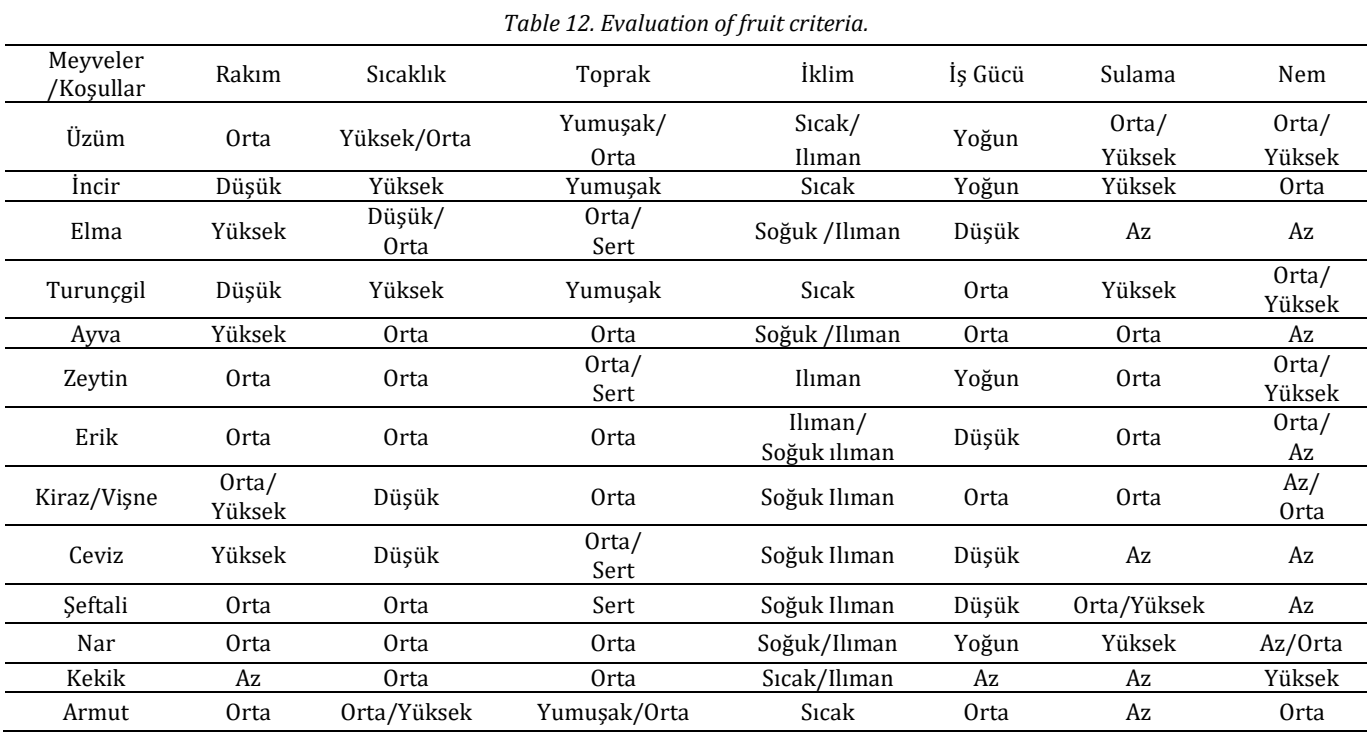

# Tablo 12. Meyvelerin kriterinin derecelendirilmesi.

Tablo 13. Bulanık mantık meyve atama algoritması.

*Table 13. Fuzzy logic fruit assignment algorithm.*

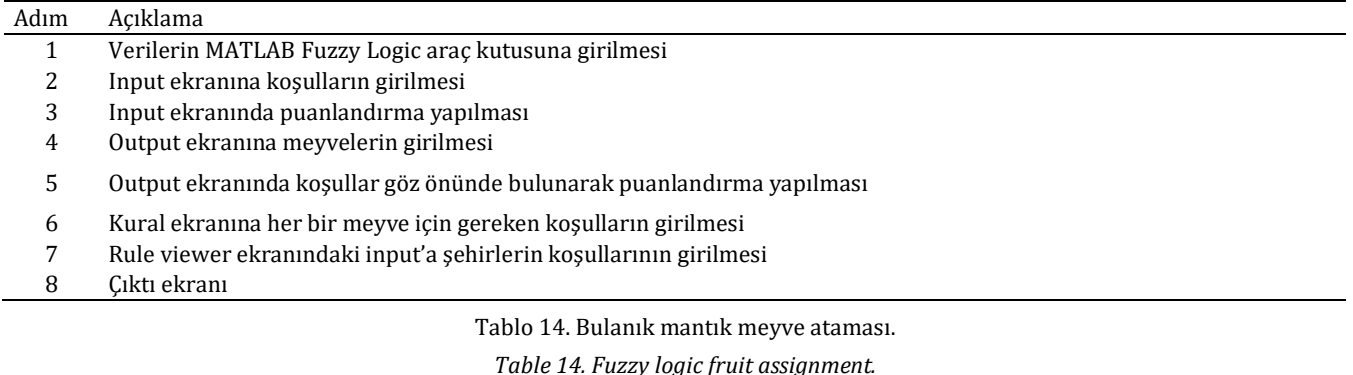

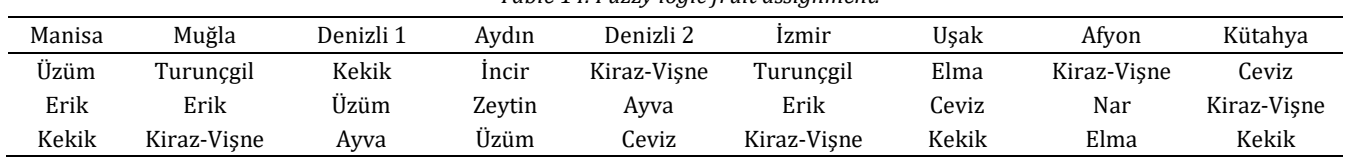

Ege Bölgesi'ndeki şehirlerin ve meyvelerin yetişme koşulları birlikte değerlendirildiğinde özellikle ihracat değeri yüksek olan ürünlerin iller bazında ön sıralarda olduğu görülmüştür. Üzüm ve kekik üretiminde Manisa, Denizli ve Uşak şehirleri öne çıkmaktadır. Kiraz, vişne ve ceviz atamasında Denizli, Afyonkarahisar ve Kütahya uygun bulunmuştur. Turunçgiller sınıfında ise Muğla ili ön plandadır. Hem yurt içi hem de yurt dışı piyasasında yüksek talep gören incir, üretim koşullarının da özel olması nedeniyle sadece Aydın ilinde üretilmesi önerilmektedir. Düz ve engebeli arazilerde, farklı iklim koşullarında, çok su ve iş gücüne ihtiyaç duymadan yetiştirilebilen zeytin için birçok şehirde üretimi uygun görülmüştür.

Yapılan çalışma ülke genelinde her bölgede benzer şekilde meyve ve sebze atamasının yapılarak dengesiz üretimin önüne geçilebileceğini göstermiştir. Çalışma sayesinde ülkemizde düzensiz ve plansız yapılan meyve ve sebze üreticiliğin önüne geçilebilecektir. Sonuçta ülkenin tarım arazileri etkin kullanılabilecek, tarımın milli ekonomiye katkısı artacaktır.

# **5 Conclusions**

The Aegean region, located in the west of Turkey, offers a wide variety of agricultural products to our country and the world today, as in the past, thanks to its fertile lands, suitable climatic conditions, wealth of water resources and the presence of qualified workforce. Thanks to the development of mechanization in agriculture, the productivity of the crop harvest and the income of the producer have increased.

Cities in the Aegean region differ considerably in terms of the conditions discussed in the study. This provided a flexible assignment opportunity for fruit production. Conditions for fruit production were analyzed by AHP method and factor weights were found. Altitude, temperature and soil structure were observed as the most important criteria for all fruits.

ARAS and Fuzzy Logic methods are used to solve the assignment problem of fruits. These methods enable to reach the result by digitizing the non-computable features of a particular situation. In the study carried out, it was aimed to assign a balanced production of fruits grown under different conditions in provinces with different characteristics in the Aegean region.

When the growing conditions of the cities and fruits in the Aegean region are evaluated together, it is seen that especially the products with high export value are at the forefront on the basis of provinces. Manisa, Denizli and Uşak cities stand out in grape and thyme production. Denizli, Afyonkarahisar and Kütahya were found suitable for cherry, sour cherry and walnut assignment. Muğla province is in the foreground in the citrus fruits class. Figs, which are in high demand in both domestic and international markets, are recommended to be produced only in Aydın, due to the special production conditions. Olives, which can be grown on flat and rough lands, in different climatic conditions, without the need for much water and labor, have been found suitable for production in many cities.

The study has shown that unbalanced production can be prevented by assigning fruits and vegetables in a similar way in every region throughout the country. Thanks to the study, it will be possible to prevent irregular and unplanned fruit and vegetable production in our country. As a result, the country's agricultural lands will be used effectively and the contribution of agriculture to the national economy will increase.

# **6 Yazar katkı beyanı**

Gerçekleştirilen çalışmada Hasan AKYER fikrin oluşması, tasarımın yapılması, literatür taraması, modellerin kurulması, sonuçların değerlendirilmesinde ve içerik açısından makalenin kontrol edilmesi başlıklarında katkı sunmuştur.

# **7 Etik kurul onayı ve çıkar çatışması beyanı**

Hazırlanan makalede etik kurul izni alınmasına gerek yoktur. Hazırlanan makalede herhangi bir kişi/kurum ile çıkar çatışması bulunmamaktadır.

# **8 Kaynaklar**

[1] Jato-Espino D, Castillo-Lopez E, Rodriguez-Hernandez J, Canteras-Jordana J. "A review of application of multicriteria decision making methods in construction". *Automation in Construction*, 45, 151-162, 2014.

- [2] Velasquez M, Hester P. "An analysis of multi-criteria decision making methods". *International Journal of Operations Research*, 10(2), 56-66, 2013.
- [3] Demireli E. "TOPSIS çok kriterli karar verme sistemi: Türkiye'deki kamu bankaları üzerine bir uygulama". *Girişimcilik ve Kalkınma Dergisi*, 5(1), 101- 112, 2010.
- [4] Uygurtürk H, Korkmaz T. "Finansal performansın TOPSIS çok kriterli karar verme yöntemi ile belirlenmesi: Ana metal sanayi işletmeleri üzerine bir uygulama". *Eskişehir Osmangazi Üniversitesi İİBF Dergisi*, 7(2), 95-115, 2012.
- [5] Urfalıoğlu F, Genç T. "Çok kriterli karar verme teknikleri ile türkiye'nin ekonomik performansının Avrupa birliği üye ülkeleri ile karşılaştırılması". *Marmara Üniversitesi İktisadi ve İdari Bilimler Dergisi*, 35(2), 329-360, 2013.
- [6] Karaatli M, Ömürbek N, Budak İ, Dağ O. "Çok kriterli karar verme yöntemleri ile yaşanabilir illerin sıralanması". *Selçuk Üniversitesi Sosyal Bilimler Enstitüsü Dergisi*, (33), 215-228, 2015.
- [7] Çalışkan E, Tamer E. "Bankaların performanslarının çok kriterli karar verme yöntemiyle değerlendirilmesi". *Ordu Üniversitesi Bilim ve Teknoloji Dergisi*, 6(2), 85-107, 2016.
- [8] Karabıçak Ç, Boyacı A, Akay M, Özcan B. "Çok kriterli karar verme yöntemleri ve karayolu şantiye yeri seçimine ilişkin bir uygulama". *Kastamonu Üniversitesi İktisadi ve İdari Bilimler Fakültesi Dergisi*, 13(3), 106-121, 2016.
- [9] Karaoğlan S, Şahin S. "BİST XKMYA işletmelerinin finansal performanslarının çok kriterli karar verme yöntemleri ile ölçümü ve yöntemlerin karşılaştırılması". *Ege Akademik Bakış*, 18 (1), 63-80, 2018.
- [10] Buse U, Şeyda G, Tamer E, Özcan E. "Çok kriterli karar verme yöntemleri ile bulut hizmet sağlayıcı sıralaması". *Pamukkale İşletme ve Bilişim Yönetimi Dergisi*, 6(1), 20-34, 2019.
- [11] Yapıcı S, Yumuşak R, Tamer E. "Çok kriterli karar verme yöntemleri ile medikal depo yeri seçimi". *Trakya Üniversitesi İktisadi ve İdari Bilimler Fakültesi Dergisi*, 9(2), 203-221, 2020.
- [12] Küçükal NT, Pınar A, Dilara K, Kaya GK. "Çok kriterli karar verme yöntemlerinin karşılaştırmalı kullanımı ile Türkiye'deki illerin yaşam kalitelerinin değerlendirilmesi". *Gazi İktisat ve İşletme Dergisi*, 7(2), 150-168, 2021.
- [13] Arslan R. Çok Kriterli Karar Verme Yöntemlerinin Karşılaştırılması ve Bütünleştirilmesi: OECD Verileri Üzerine Bir Uygulama. Doktora Tezi, Cumhuriyet Üniversitesi, Sivas, Türkiye, 2018.
- [14] Özdemir O, Parmaksız S. "Bist enerji işletmelerinin finansal performanslarının çok kriterli karar verme teknikleri ile karşılaştırılması: TOPSIS ve EDAS yöntemleri ile analiz". *Başkent Üniversitesi Ticari Bilimler Fakültesi Dergisi*, 6(1), 34-56, 2022.
- [15] Ho W. "Integrated analytic hierarchy process and its applications-a literature review". *European Journal of Operational Research*, 186(1), 211-228, 2008.
- [16] Supçiller A, Çapraz O. "AHP-TOPSIS yöntemine dayalı tedarikçi seçimi uygulaması". *Istanbul University Econometrics and Statistics e-Journal*, 13, 1-22, 2011.
- [17] Bedir N, Eren T. "Ahp-Promethee yöntemleri entegrasyonu ile personel seçim problemi: perakende sektöründe bir uygulama". *Sosyal Bilimler Araştırma Dergisi*, 4(4), 46-58, 2015.
- [18] Sliogeriene J, Turskis Z, Streimikiene D. "Analysis and choice of energy generation technologies: The multiple criteria assessment on the case study of Lithuania". *Energy Procedia*, 32, 11-20, 2013.
- [19] Erdal H. "İş sağlığı ve güvenliği için Dematel-ARAS tabanlı risk değerlendirme metodolojisi ve bir uygulama". *Manas Sosyal Araştırmalar Dergisi*, 8(2), 1831-1853, 2019.
- [20] Kazan R, Eğrisöğüt Tiryaki A. "Bulaşık makinesinin bulanık mantık ile modellenmesi". M*ühendis ve Makina*, 48(565), 3-8, 2007.
- [21] Kaehler SD. "Fuzzy Logic-An Introduction". www.seattlerobotics.org (26.10.2022).
- [22] Dernoncourt F. "Introduction to fuzzy logic". *Massachusetts Institute of Technology*, 21, 50-56, 2013.
- [23] Çitli N. Bulanık Çok Kriterli Karar Verme. Yüksek Lisans Tezi, Yıldız Teknik Üniversitesi, İstanbul, Türkiye, 2006.
- [24] Ödük MN. *Bulanık Mantık Yöntemi ve Uygulamaları*, Ankara, Türkiye, İksad Yayınevi, 2019.
- [25] Tabar ME, Şişman Y. "Bulanık mantık ile arsa değerleme modelinin oluşturulması". *Türkiye Arazi Yönetimi Dergisi*, 2(1), 18-24, 2020.
- [26] Gaurav AK, Kaur A. "Comparison between conventional PID and fuzzy logic controller for liquid flow control: Performance evaluation of fuzzy logic and PID controller by using MATLAB/Simulink". *International Journal of Innovative Technology and Exploring Engineering (IJITEE)*, 1(1), 84-88, 2012.
- [27] Langari R. "Past, present and future of fuzzy control: A case for application of fuzzy logic in hierarchical control". *18th [International Conference of the North American Fuzzy](https://ieeexplore.ieee.org/xpl/conhome/6323/proceeding)  [Information Processing Society](https://ieeexplore.ieee.org/xpl/conhome/6323/proceeding)*, New York, NY, USA, 10-12 June 1999.
- [28] Chuen Chien Lee, "Fuzzy logic in control systems i.e. fuzzy logic controller". *IEEE Transactions on Systems, Man and Cybernetics*, 20(2), 404-418, 1990.
- [29] Ahmet Ö, Sinecen M. "Klima sistem kontrolünün bulanık mantık ile modellemesi". *Pamukkale Üniversitesi Mühendislik Bilimleri Dergisi*, 10(3), 353-358, 2004.
- [30] Tabar ME, Şişman Y. "Bulanık mantık ile arsa değerleme modelinin oluşturulması". *Türkiye Arazi Yönetimi Dergisi*, 2(1), 18-24, 2020.
- [31] Kişi Ö, Karanan ME, Şen Z. "Nehirlerdeki askı maddesi miktarının bulanık mantık ile modellenmesi". *İTÜ Dergisi*, 2(3), 43-54, 2010.
- [32] Özek A, Sinecen M. "Klima sistem kontrolünün bulanık mantık ile modellemesi". *Pamukkale Üniversitesi Mühendislik Bilimleri Dergisi*, 10(3), 353-358, 2004.
- [33] Murat YŞ. "Sinyalize kavşaklardaki taşıt gecikmelerinin bulanık mantık ile modellenmesi". *Teknik Dergi*, 17(83), 3903-3916, 2006.
- [34] Özçalık HR, Türk A, Yıldız C, Koca Z. "Katı yakıtlı buhar kazanında yakma fanının bulanık mantık denetleyici ile kontrolü". *KSÜ Doğa Bilimleri Dergisi*, 11(1), 52-58, 2008.
- [35] Kazu İY, Özdemir O. "Öğrencilerin bireysel özelliklerinin yapay zekâ ile belirlenmesi". *XI Akademik Bilişim Konferansı*, Şanlıurfa, Türkiye, 11-13 Şubat 2009.
- [36] Vinodh S, Vimal K. "Thirty criteria based leanness assessment using fuzzy logic approach". *The International Journal of Advanced Manufacturing Technology*, 60(9), 1185-1195, 2012.
- [37] Kömür M, Altan M. "Deprem hasarı gören binaların hasar tespitinde bulanık mantık yaklaşımı". *İTÜ Dergisi*, 4(2), 43-52, 2011.
- [38] Yıldız A, Deveci M. "Bulanık vikor yöntemine dayalı personel seçim süreci". *Ege Akademik Bakış*, 13(4), 427-436, 2013.
- [39] Birgili E, Sekmen F, Sinan E. "Bulanık mantık yaklaşımıyla finansal yönetim uygulamaları: bir literatür taraması". *Uluslararası Yönetim İktisat ve İşletme Dergisi*, 9(19), 121-136, 2013.
- [40] Bayraktutan Y, Özbilgin M. "Türkiye'de illerin lojistik merkez yatırım düzeylerinin bulanık mantık yöntemiyle belirlenmesi". *Erciyes Üniversitesi İktisadi ve İdari Bilimler Fakültesi Dergisi*, (43), 1-36, 2015.
- [41] Yiğiter ŞY, Sarı SS, Başakın EE. "Hisse senedi kapanış fiyatlarının yapay sinir ağları ve bulanık mantık çıkarım sistemleri ile tahmin edilmesi". *Kahramanmaraş Sütçü İmam Üniversitesi İktisadi ve İdari Bilimler Fakültesi Dergisi*, 7(1), 1-22, 2017.
- [42] Esmer Y, Pabuçcu H. "Stratejik kariyer planlama: bulanık mantık yaklaşımı". *İzmir İktisat Dergisi*, 34(1), 111-124, 2019.